1. Spočtěte směrodatnou odchylku a rozptyl. Která z těchto měr variability je vyjádřená ve stejných jednotkách jako měřená veličina?

11 mg, 25 mg, 38 mg, 7 mg, 12 mg, 17 mg, 6 mg, 19 mg

- 2. Jaké předpoklady má párový t-test?
- 3. Pro nalezení kritické hodnoty při provádění t-testu používáme kvantily rozdělení:
	- Normálního
	- Studentova *t*
	- Pearsonova *X 2*
- 4. Který experiment lze považovat za párový design?
	- Měření hodnoty krevního tlaku před podáním a po podání antihypertenziva
	- Výskyt zažívacích obtíží před nasazením diety a po nasazení diety u sledované skupiny obézních pacientů
- 5. Sledujeme přítomnost (či nepřítomnost) komplikací v 1. a 2. těhotenství u vybrané skupiny rodiček. Jak zní nulová hypotéza? Jaký použijeme test na její ověření či vyvrácení?

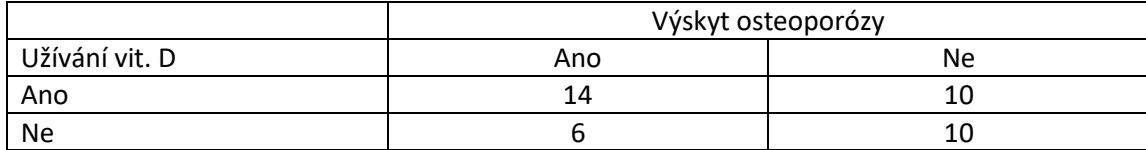

## 6. Stanovte očekávané četnosti k pozorovaným četnostem:

- 7. Na jakém principu funguje *X 2* test?
- 8. Co znamená zápis  $X^{\sim}N(\mu,\sigma^2)$ 
	- -200 0 200 400 600 800 1000 1200 1400 1600 1800 2000 0 1 2 3 4 5 6 7 8 No of obs Pacienti s endogenní depresí: D = 0,3369; p < 0,1500; Lilliefors-p < 0,01; SW-W = 0,6828; p = 0,0006
- 9. Jako míra polohy je pro data na obrázku vhodnější průměr nebo medián?

10. Stanovte průměrnou závažnost spánkových obtíží pro následující měření u 20 pacientů: 0,1,1,2,5,0,2,3,5,4,0,0,2,4,5,1,2,1,4,2

0=bez obtíží, 1=velmi mírné obtíže, 2=mírné obtíže, 3=středně závažné obtíže, 4=závažné obtíže, 5=velmi závažné

- 11. Jak nazýváme hypotézu, kterou přijmeme v případě, že zamítáme nulovou hypotézu?
- 12. Stanovte 95% interval spolehlivosti pro průměrný systolický krevní tlak a interpretujte

výsledek ( $x \pm t_{1-\frac{\alpha}{2}}(n-1) \cdot \frac{\pi}{\sqrt{n}}$  $\overline{x} \pm t_{n-1}(\overline{n-1}) \cdot \frac{s}{\sqrt{n}}$  $\sum_{1-\frac{\alpha}{2}} (n-1) \cdot \frac{1}{\sqrt{n}}$ ;  $t_{1-\frac{\alpha}{2}} (n-1) =$  $t_{1-\frac{\alpha}{2}}(n-1) = 2,23$ 

Naměřené hodnoty: 145, 180, 165, 140, 135, 190, 140, 145, 160, 170, 140 mmHg

- 13. Stanovte medián počtu bodů dosažených při písemce: 25, 18, 40, 15, 27, 44, 38, 32, 21, 45
- 14. Stanovte vážený průměr bolestivosti na VAS

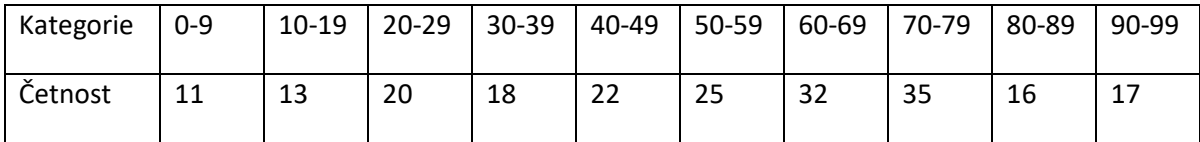

- 15. Jaký test byste použili pro porovnání srdeční frekvence u sportovců a nesportovců za předpokladu normálního rozložení vstupních dat a homogenity rozptylů?
- 16. O jaký typ dat se jedná v následujícím příkladu a jaká je vhodná charakteristika polohy pro tuto proměnnou:

slabá, silná, slabá, střední, silná, velmi silná, silná, střední, silná

17. Jak se nazývá test, který je neparametrickou obdobou dvouvýběrového t-testu?

18. Srovnáváme držení (a nedržení) řidičského průkazu mezi jednotlivými kategoriemi vzdělání (ZŠ, SŠ, VŠ). Statistický software dal výsledek p=0,847. Co můžeme na základě tohoto výsledku říct o nulové hypotéze na 5% hladině významnosti?